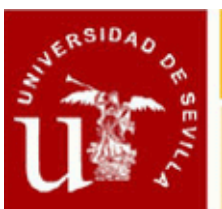

### **METODOLOGÍA OPEN BIM. MODELADO Y GESTIÓN DE LA CONSTRUCCIÓN (I EDICIÓN)**

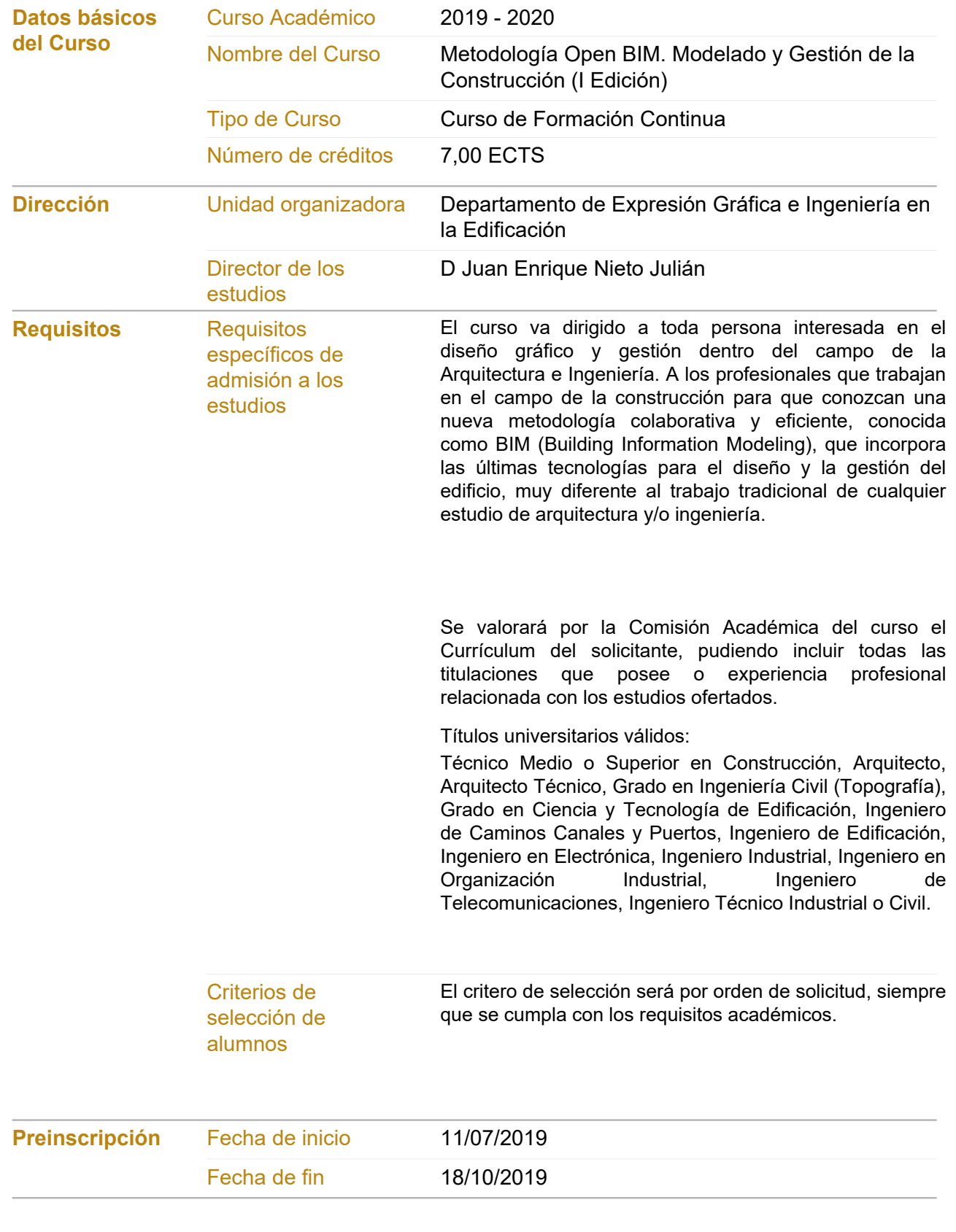

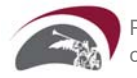

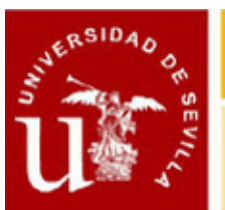

# CENTRO DE FORMACION PERMANENTE

## Ficha Informativa

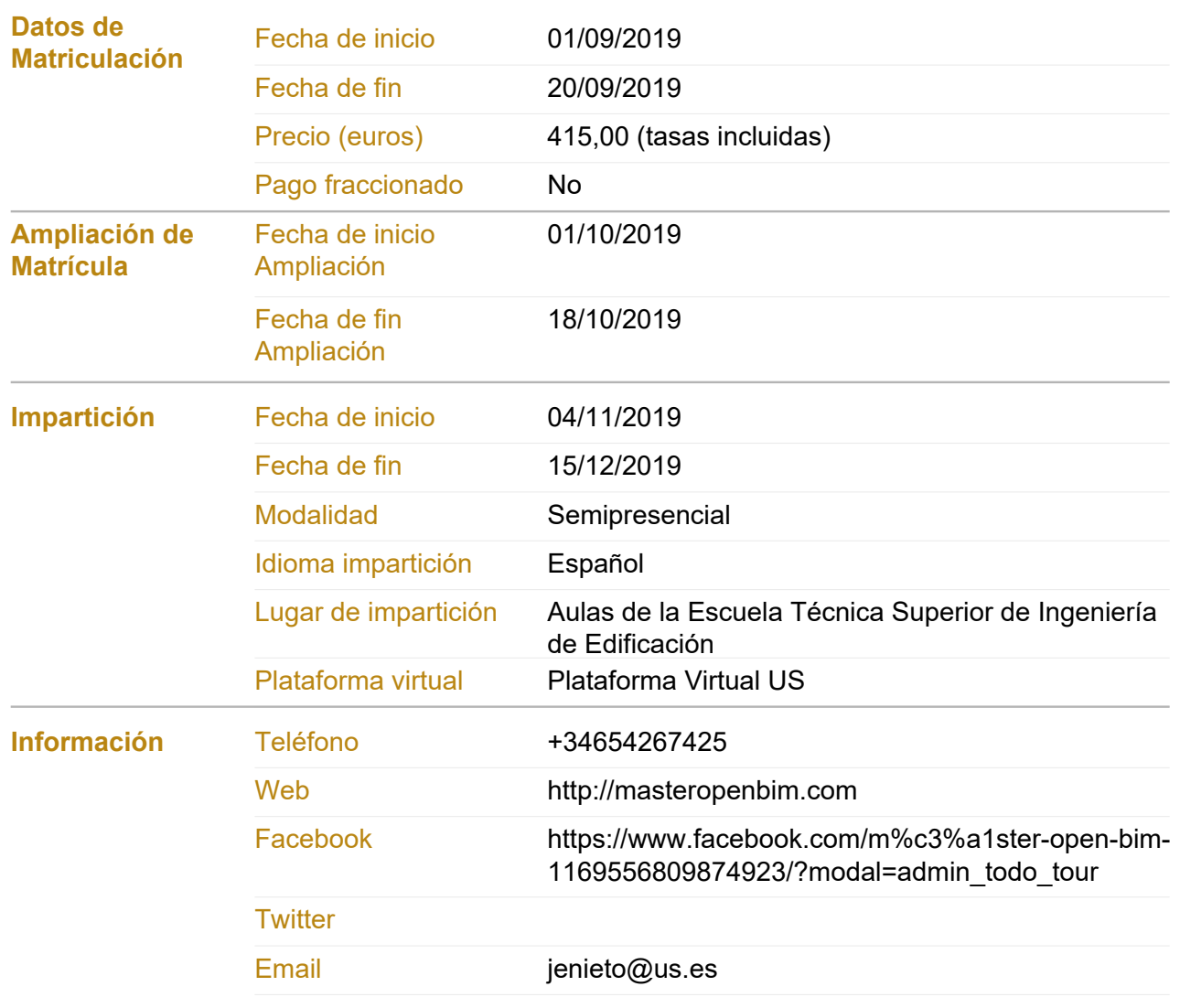

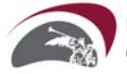

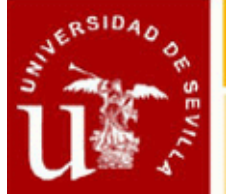

### **METODOLOGÍA OPEN BIM. MODELADO Y GESTIÓN DE LA CONSTRUCCIÓN (I EDICIÓN)**

### **Objetivos del Curso**

**Este curso de Formación constituye un primer nivel en la Metodología Open BIM, que se enfoca a la fase de Modelado Arquitectónico (3D). El alumno adquirirá las competencias específicas para un modelado de información del edificio (3D+), que sustente el diseño del edificio y el modelado de los elementos constructivos principales, las instalaciones MEP integradas y la gestión de los costes del proyecto.El objetivo principal es que los alumnos interesados se especialicen en el modelado y la gestión del edificio, empleando aplicaciones de diseño que incorporan el nuevo concepto de Edificio Virtual de Información o BIM (Building Information Modeling), abarcando no solamente el proceso de diseño sino la gestión de toda la información a lo largo del ciclo de vida del edificio.El alumno podrá lograr los objetivos planteados al inicio de manera fácil, con técnicas didácticas flexibles; en clases participativas donde la teoría está implícita en las horas dedicadas a trabajos prácticos, sustentándose en procedimientos mayeúticos que permitirá despertar el grado de interés, inquietud y participación del alumnado. De este modo se garantiza la asimilación de conceptos y la adquisición de las habilidades que se pretenden en los objetivos del curso.El concepto de BIM implica un cambio radical en la forma de afrontar el diseño arquitectónico, dejando apartados los habituales trabajos cerrados e individuales, para afrontar un nuevo sistema abierto de comunicación o colaborativo, que incluirá a todos los usuarios y colaboradores en cada parte del proceso de diseño, utilizando las ventajas de los modeladores que emplean elementos constructivos paramétricos y la interoperabilidad con otras aplicaciones específicas.Actualmente el término de BIM sobrepasa el concepto de Sistema o Tecnología para acercarse más a una nueva Metodología eficiente acorde con los nuevos tiempos. El BIM incorpora información geométrica (3D), de tiempos (4D), de costes (5D), sostenibilidad (6D) y de mantenimiento (7D).La Metodología Open BIM es un acercamiento al diseño colaborativo, a la ejecución y evolución de los edificios basado en flujos de trabajo y estándares abiertos. Open BIM es una iniciativa de buildingSMART® y varios proveedores de software que utilizan el sistema abierto de buildingSMART Data Model.**

### **Procedimientos de Evaluación**

**Asistencia, Pruebas, Trabajos**

### **Comisión Académica**

**D. Isidro Cortés Albalá. Universidad de Sevilla - Expresión Gráfica e Ingeniería en la Edificación**

- **D. Juan Enrique Nieto Julián. Universidad de Sevilla Expresión Gráfica e Ingeniería en la Edificación**
- **D. TECNICAD CONSULTORES S.C.. Institución no universitaria -**

### **Profesorado**

- **D. TECNICAD CONSULTORES S.C.. -**
- **D. Ricardo Carrasco Gil. Profesional del sector AEC**
- **D. Isidro Cortés Albalá. Universidad de Sevilla Expresión Gráfica e Ingeniería en la Edificación**
- **D. Juan Enrique Nieto Julián. Universidad de Sevilla Expresión Gráfica e Ingeniería en la Edificación**

**Módulos/Asignaturas del Curso**

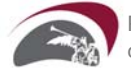

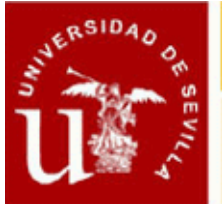

#### **Módulo/Asignatura 1. La Metodología BIM Número de créditos: 1,00 ECTS**

**Modalidad de impartición: Presencial**

- **Contenido: 1. Definiciones de BIM (building information modeling).**
- **2. Tecnología BIM y Metodología BIM.**
- **3. Evolución del BIM: del Modelo Virtual al Modelo de Información del Edificio.**
- **4. Modelar en BIM. La Simulación de la construcción del Edificio**
- **5. El Trabajo Colaborativo como sustento de la Metodología BIM.**
- **6. ¿Qué es Open BIM?**
- **7. Software BIM en el sector AECO: diseño, construcción, explotación y mantenimiento.**

**8. La Implementación del BIM en España y su comparativa con el resto de países: Europa, Estados Unidos y Australia.**

**Fechas de inicio-fin: 04/11/2019 - 15/11/2019**

**Horario: Lunes en horario de mañana y tarde**

**Módulo/Asignatura 2. Modelado Arquitectónico (BIM 3D) con ArchiCAD**

**Número de créditos: 3,00 ECTS**

**Modalidad de impartición: Semipresencial**

**Contenido: I. INTRODUCCIÓN, CONFIGURACIÓN DEL PROGRAMA Y ENTORNO DE TRABAJO.**

- **1. El concepto del Edificio Virtual o BIM en el proceso de diseño.**
- **2. Configuración básica y Entorno de Trabajo del programa ArchiCAD.**
- **3. Estructuración del Edificio por pisos.**
- **4.Tipos de archivos y ficheros de ArchiCAD. Copias de Seguridad.**
- **5. Interfaz de Usuario.**
- **6. Personalización del Entorno de Trabajo.**
- **7. Controles y Cuadros básicos de dialogo.**

#### **II. HERRAMIENTAS DE ALTO RENDIMIENTO Y PRODUCTIVIDAD DEL PROGRAMA.**

- **1. Trabajo con coordenadas absolutas y relativas.**
- **2. Herramientas de control.**
- **3. Comandos del menú edición.**
- **4. Definición y combinación de Capas.**
- **5. Importar un dibujo externo: dwg, dwf, pdf, jpg.**
- **6. Preferencias de proyecto.**
- **7. Bibliotecas.**
- **8. Navegación.**
- **9. Marco de Selección.**
- **10. Ayudas de Inserción en Pantalla.**
- **11. Edición de Elementos.**
- **12. Trazado Virtual.**

**III. DISEÑO Y DESARROLLO DEL MODELO ARQUITECTÓNICO.**

- **1. Herramientas de diseño: Muros, Pilares, Forjados. (LOD 100/200).**
- **2. Puertas y Ventanas.**

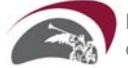

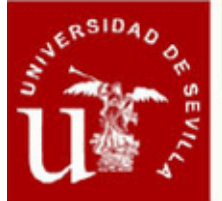

## CENTRO DE FORMACION PERMANENTE

### **Ficha Informativa**

- **3. Vigas, Cubiertas y Escaleras.**
- **4. Tramas. Líneas, curvas, arcos, splines, polilineas.**
- **5. Bloques de Textos. Etiquetas.**
- **6. Atributos. Favoritos.**
- **7. Herramienta Malla. Creación de Red o malla de trabajo.**
- **8. Generación de Secciones y Alzados.**
- **9. Creación de Axonometrías y Perspectivas.**
- **10. Generación de Secciones en 3D.**

**11. La Evolución del modelo (LOD 300): Compuestos, Perfil Complejo, Operaciones de Elementos Sólidos.**

#### **IV. DOCUMENTACIÓN**

- **1. Acotación lineal, radial y de nivel. Acotación automática.**
- **2. Cálculo de superficies con la herramienta Zonas.**
- **3. Generación de Esquemas y Listados: Cuadro de superficies y de Carpinterías.**
- **4. Detalles y Hojas de Trabajo.**

**V. PRESENTACIÓN, PUBLICACIÓN Y MAQUETACIÓN DE LA DOCUMENTACIÓN GRÁFICA.**

- **1. Opciones de visualización.**
- **2. Gestión de Plumillas y escalas.**
- **3. El Mapa de vistas. Creación de vistas.**
- **4. Libro de Planos, entorno y configuración. Creación de formatos Máster.**
- **5. Inserción de Dibujos en planos.**
- **6. Publicación de planos y Gestión de ficheros: pdf, dwg, jpg.**
- **7. Administración de las Revisiones.**

**VI. LA IMAGEN INFOGRÁFICA DEL MODELO ARQUITECTÓNICO. COMUNICACIÓN CON EL CLIENTE.**

- **1. Renderizado de vistas de la maqueta virtual con CineRender de ArchiCAD.**
- **2. Recorridos virtuales interiores y exteriores a la maqueta.**
- **3. Hyper-modelo BIMx.**

**Fechas de inicio-fin: 04/11/2019 - 15/12/2019**

**Horario: Lunes en horario de mañana y tarde, Martes en horario de mañana y tarde, Miércoles en horario de mañana y tarde, Jueves en horario de mañana y tarde**

### **Módulo/Asignatura 3. Modelado Avanzado (BIM 3D+) con ArchiCAD**

**Número de créditos: 2,00 ECTS**

**Modalidad de impartición: Semipresencial**

**Contenido: I. MODELADO DE ELEMENTOS SINGULARES Y FORMAS COMPLEJAS 1. Herramientas para el modelado de formas complejas: Forma, Mallas, Superficie Compleja.**

- **2. La Herramienta Muro Cortina**
- **3. Creación y edición de elementos singulares y geometrías complejas.**
- **4. Extras de Diseño: accesorios y asistentes para revestimientos**
- **II. REHABILITACIÓN Y REFORMAS DEL EDIFICIO**
- **1. Estado de Rehabilitación a Elementos del modelo BIM.**

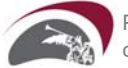

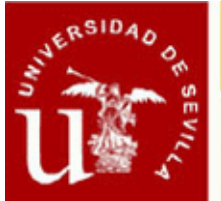

- **2. Fases de Rehabilitación.**
- **III. DISEÑO DE INSTALACIONES CON EL MODELADOR DE REDES MEP.**
- **1. Modelador MEP de GRAPHISOFT (mecánica/electricidad/fontanería)**
- **2. Detección de colisiones**

### **IV.: DISEÑO PARAMÉTRICO CON PROGRAMACIÓN GDL.**

- **1. Descripción del lenguaje GDL.**
- **2. Comandos de Edición. Componentes y Descriptores.**
- **3. Creación y Modificación de Objetos GDL.**

**V. EXPORTACIÓN E IMPORTACIÓN DE LA DOCUMENTACIÓN. MÓDULOS Y VÍNCULOS. REVISIÓN DEL PROYECTO.**

- **1. Importación y configuración de archivos dwg y dxf.**
- **2. Módulos y vínculos referencia a conceptos.**
- **3. Referencias Externas a otros archivos.**
- **4. Administrador de Cambios.**

**Fechas de inicio-fin: 08/11/2019 - 15/12/2019**

**Horario: Lunes en horario de mañana y tarde, Viernes en horario de mañana y tarde**

**Módulo/Asignatura 4. Gestión de Base de Datos. Mediciones Automáticas y Presupuesto Número de créditos: 1,00 ECTS**

**Modalidad de impartición: Semipresencial**

**Contenido: I. GESTIÓN DE BASE DE DATOS EN EL PROYECTO BIM.**

- **1. Estructura de las Bases de Datos para Cálculos**
- **2. Editar la Base de Datos de Cálculo**
- **3. Objeto de Propiedades**
- **4. Definir Componentes y Descriptores**
- **5. Esquemas de Lista de Componentes/Zonas y Plantillas**

**6. Interconexión con Software de mediciones y presupuestos: Arquímedes de Cype / Gest / Presto / TCQ.**

#### **II. GESTIÓN DE MEDICIONES EN FORMATOS IFC**

- **1. Flujo de trabajo sobre la integración BIM de presupuestos y planificación.**
- **2. Generación automática del presupuesto a partir del modelo BIM (3D).**
- **3. Concepto de**

**Fechas de inicio-fin: 12/11/2019 - 15/12/2019**

**Horario: Martes en horario de mañana y tarde, Miércoles en horario de mañana y tarde**

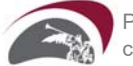